## **2.3 Dateiverwaltung 2.3.1 Dateiverwaltung - Übersicht**

Wurde eine Kategorie ausgewählt, werden die enthaltenen Dateien angezeigt.

Die Anzahl der angezeigten Dateien pro Seite ergibt sich durch Auswahl der Thumbnail-Größe. Bei keinen oder kleinen Thumbnails werden Informationen von mehr Dateien angezeigt.

Die Dateien können über die Spaltenüberschriften sortiert werden.

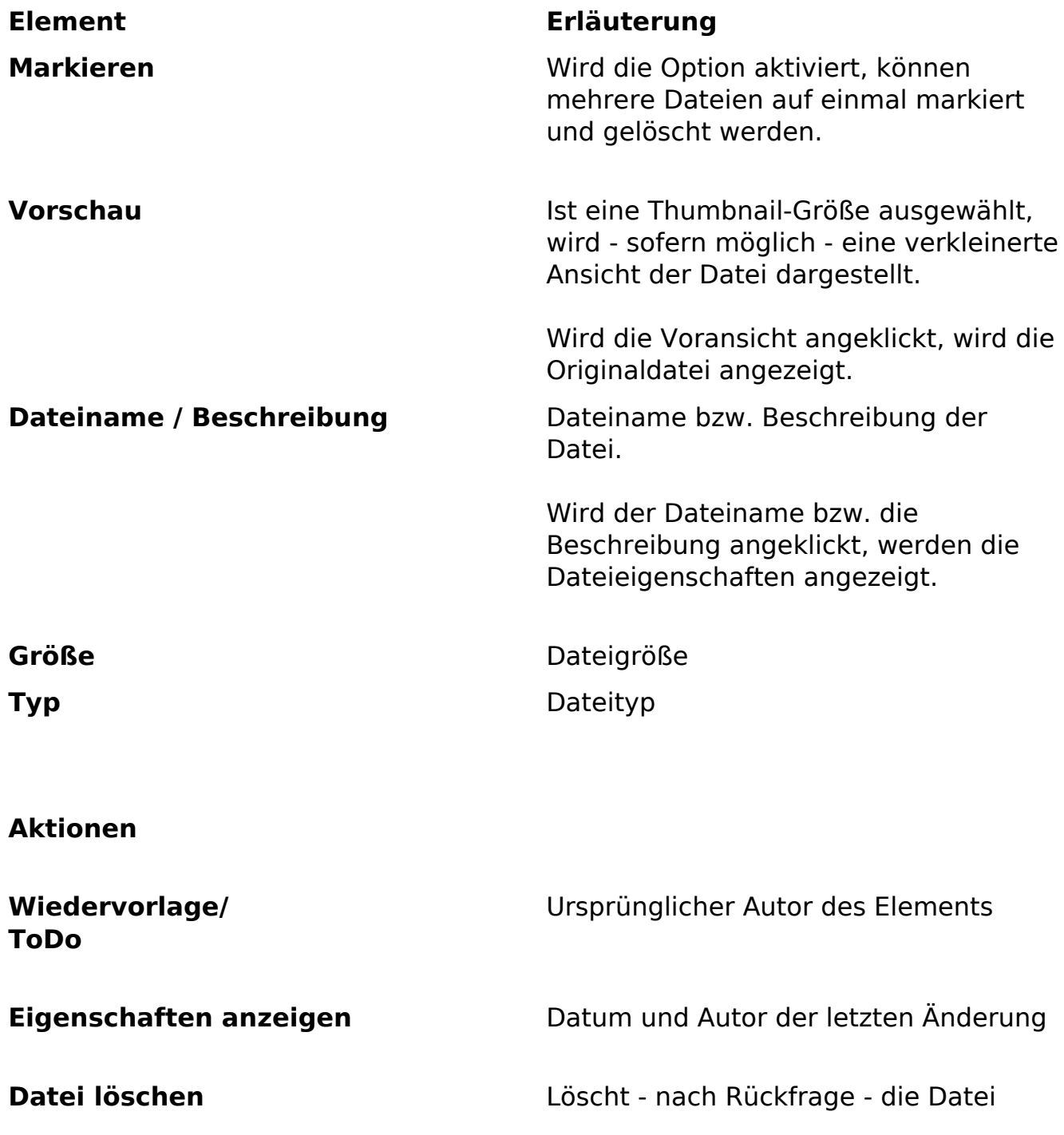

Eindeutige ID: #1219

Seite 1 / 2 **(c) 2024 ConLite-Team <o.pinke@conlite.org> | 2024-05-17 04:20** [URL: https://faq.conlite.org/content/34/245/de/231-dateiverwaltung-\\_-uebersicht.html](https://faq.conlite.org/content/34/245/de/231-dateiverwaltung-_-uebersicht.html)

## **2.3 Dateiverwaltung**

Verfasser: Björn Behrens Letzte Änderung: 2007-10-01 22:18

> Seite 2 / 2 **(c) 2024 ConLite-Team <o.pinke@conlite.org> | 2024-05-17 04:20** [URL: https://faq.conlite.org/content/34/245/de/231-dateiverwaltung-\\_-uebersicht.html](https://faq.conlite.org/content/34/245/de/231-dateiverwaltung-_-uebersicht.html)